### IN2090 – Databaser og datamodellering

10 – Mengdeoperatorer

Leif Harald Karlsen leifhka@ifi.uio.no

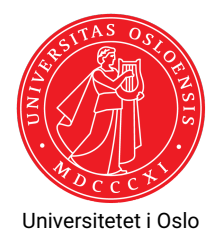

- Vi har nå et relativt uttrykningskraftig språk for å hente ut informasjon fra en database
- Men det er noen elementære ting vi fortsatt ikke kan gjøre
- F.eks. kombinere svar fra to spørringer til én tabell
- Eller trekke svarene fra en spørring fra en annen
- $\blacklozenge$  Husk at vi kan se på svarene fra  $\texttt{SELECT}$  som en (multi-)mengde
- ◆ SQL tillater oss å bruke vanlige mengdeoperatorer (snitt, union, osv.)
- Ettersom SQLs tabeller er multimengder har vi to versjoner av hver operator:
	- én versjon som behandler resultatene som mengder (f.eks. UNION)
	- $\bullet\,$  én versjon som behandler dem som multimengder (f.eks.  $\texttt{UNION ALL}$
- Disse mengdeoperatorene puttes *mellom to spørringer*
- Vi har følgende mengdeoperatorer:
	- Union UNION
	- ◆ Snitt INTERSECT
	- $\bullet$  Differanse EXCEPT
- $\bullet\,$  For alle disse har vi i tillegg en variant med <code>ALL</code> etter seg som behandler resultatene som multimengder
- $\blacklozenge$  Antall ganger en rad er med i resultatet av:
	- $\bullet$  <code>q1</code> <code>UNION ALL <code>q2</code> er summen av antall ganger raden er med i <code>q1</code> og <code>q2</code></code>
	- $\bullet$  q1 INTERSECT ALL q2 er det minste antall ganger raden er med i q1 og q2
	- q1 EXCEPT ALL q2 er antall ganger raden er med i q1 minus antallet ganger den er med i q2

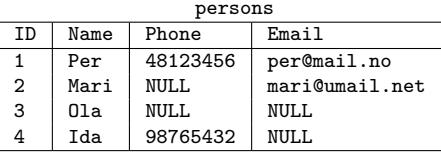

```
(SELECT *
FROM persons
WHERE Phone IS NOT NULL)
UNION
(SELECT *
FROM persons
WHERE Email IS NOT NULL)
```
Resultat:

| TD | Name | Phone    | Email          |
|----|------|----------|----------------|
|    | Per  | 48123456 | per@mail.no    |
| 4  | Ida  | 98765432 | NULL.          |
| 2  | Mari | NULL.    | mari@umail.net |

```
(SELECT *
FROM persons
 WHERE Phone IS NOT NULL)
UNION ALL
(SELECT *
FROM persons
 WHERE Email IS NOT NULL)
```
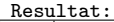

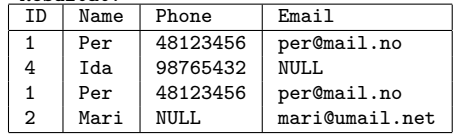

## Union-kompatibilitet

 $\blacklozenge$  Hva skjer om vi tar unionen av to spørringer som returnerer forskjellig antall kolonner?

```
(SELECT Name , Phone
 FROM person
 WHERE Phone IS NOT NULL)
UNION
(SELECT Name , Phone , Email
 FROM person
 WHERE Email IS NOT NULL)
```
- Vi får en error! Spørringen gir ikke mening.
- For å ta unionen av to spørringer må de returnere like mange kolonner
- $\blacklozenge$  Kolonnene må også ha kompatible typer
- $\blacklozenge$  Kan f.eks. ta unionen av en kolonne med  $\mathtt{integer}$  og  $\mathtt{decimal}$ , får da en kolonne av typen numeric
- Alle mengdeoperatorer må ha union-kompatibilitet mellom delspørringene

#### Finn navn og by på alle leverandør- (eng.: supplier) og kundefirmaer fra **Tyskland**

```
(SELECT company name, city
FROM customers
WHERE country = 'Germany ')
UNION
(SELECT company_name , city
FROM suppliers
 WHERE country = 'Germany';
```
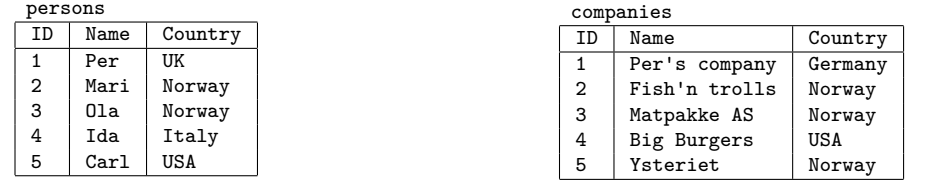

```
(SELECT Country
 FROM persons)
INTERSECT
(SELECT Country
FROM companies)
```
Resultat: Country Norway USA

```
(SELECT Country
FROM person)
INTERSECT ALL
(SELECT Country
FROM companies)
```
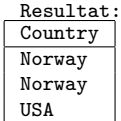

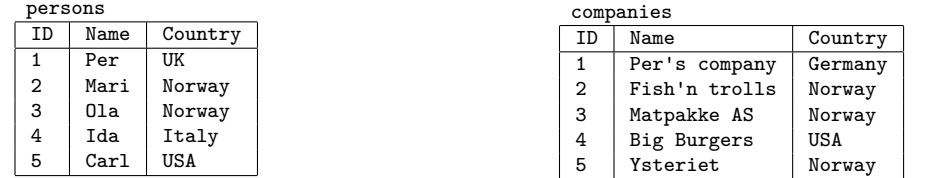

```
(SELECT Country
FROM companies)
EXCEPT
(SELECT Country
FROM persons)
```
Resultat: Country Germany

```
(SELECT Country
FROM companies)
EXCEPT ALL
(SELECT Country
FROM persons)
```
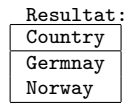

- Av og til er vi kun interessert i om en del spørring *har et svar*, og ikke svaret i seg selv
- Typisk er dette når vi er interessert i å hente ut objekter med en bestemt egenskap, men hvor egenskapen kan avgjøres med en delspørring
- I slike tilfeller kan vi bruke EXISTS før en delspørring i WHERE-klausulen
- ٠  $\texttt{EXISTS}$  q er sann for en spørring q dersom q har minst ett svar
- $\blacklozenge$  Kan også bruke <code>NOT EXISTS q</code> for å finne ut om  $\texttt{q}$  ikke har noen svar

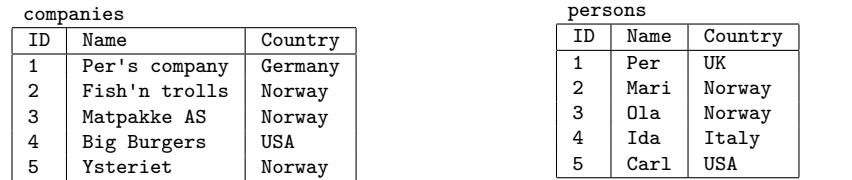

```
SELECT p.Name
FROM persons AS p
WHERE NOT EXISTS (
        SELECT * -- Kan bruke hva som helst her
        FROM companies AS c
        WHERE c.country = p.country
     );
```
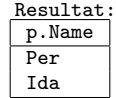

# Mange måter å gjøre det samme på

Finn ID på alle kunder som ikke har bestilt noe:

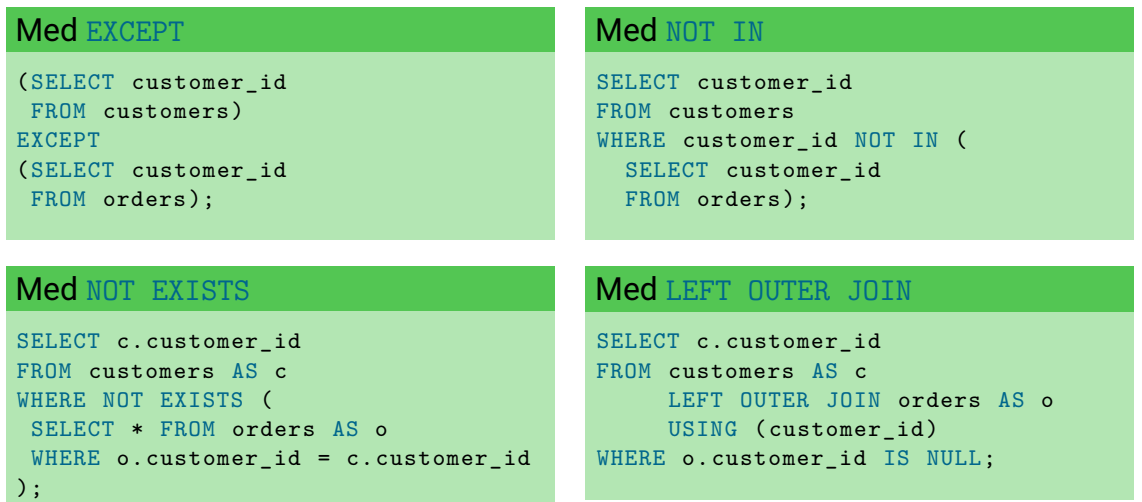

# Mye vi ikke har sett på

Følgende er nyttige ting vi ikke har sett på (og ikke del av pensum):

Viduspørringer

<https://www.postgresql.org/docs/current/tutorial-window.html>

Rekursive spørringer

<https://www.postgresql.org/docs/current/queries-with.html>

Lateral join

Sek. 7.2.1.5 i

<https://www.postgresql.org/docs/current/queries-table-expressions.html>

### ◆ Triggere

<https://www.postgresql.org/docs/current/plpgsql-trigger.html>

◆ Lage egne SQL-funksjoner og typer

<https://www.postgresql.org/docs/current/xfunc.html> <https://www.postgresql.org/docs/current/xtypes.html>

#### Takk for nå!

#### Neste uke handler om programmering med SQL.